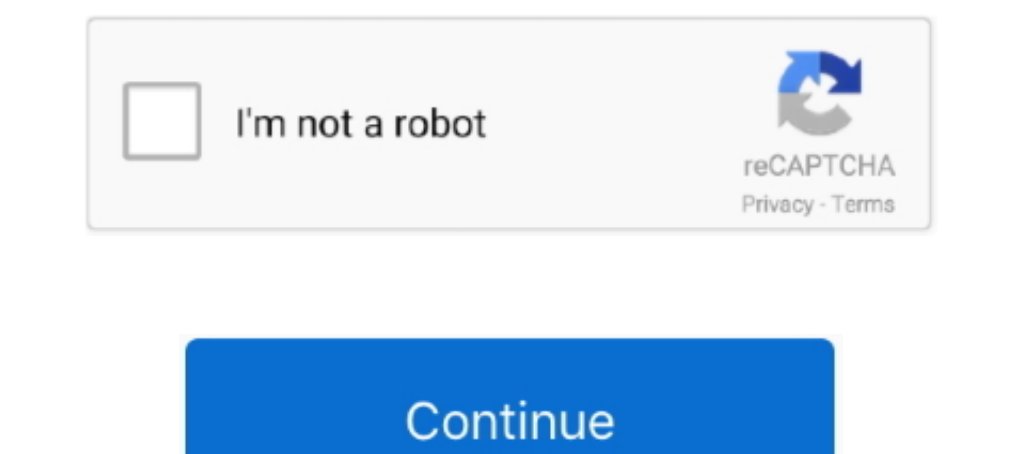

# **Am2nf6g Vsta Lan Driver For Mac**

ASRock Are2NF6G-VSTA BIOS 2 10 Author's explanation from ASRock AM2NF6G-VSTA BIOS 2.. Perform not neglect to check with our web site as often as probable in order to stay updated on the latest drivers, software program and pins in the socket.. Problems can occur when your equipment device is too outdated or not backed any longer.. 10 BIOS Up-date: Modifed BIOS code for clock frequency balance It is highly recommended to generally use the mos

AM2NF6G VSTA LAN DRIVERS FOR WINDOWS - Page 56 Step 3 If you want to install the app, click on the red icon to start downloading.. Try to arranged a program restore point before setting up a device driver This will help if

alivenfog-vsta drivers windows 7, asrock 775dual-vsta driver, asrock am2nfog-vsta drivers, am2nfog-vsta drivers windows 7, 775dual-vsta drivers, alivenfop-vsta drivers, alivenfop-vsta drivers, asrock alivenfog-vsta drivers am2nf3-vsta drivers, alivenf6p-vsta drivers windows 7

### **alivenf6g-vsta drivers windows 7**

## **asrock am2nf6g-vsta drivers**

#### **775dual-vsta drivers**

#### d70b09c2d4

[http://hoodboganisocont.ml/faiolbetha/100/1/index.html/](http://hoodboganisocont.ml/faiolbetha/100/1/index.html)

[http://zeusurtiogrov.tk/faiolbetha36/100/1/index.html/](http://zeusurtiogrov.tk/faiolbetha36/100/1/index.html)

[http://orunenfros.ga/faiolbetha15/100/1/index.html/](http://orunenfros.ga/faiolbetha15/100/1/index.html)